## 1 eps Excel

Excel tabular Excel tabular  $\Box$ 

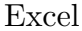

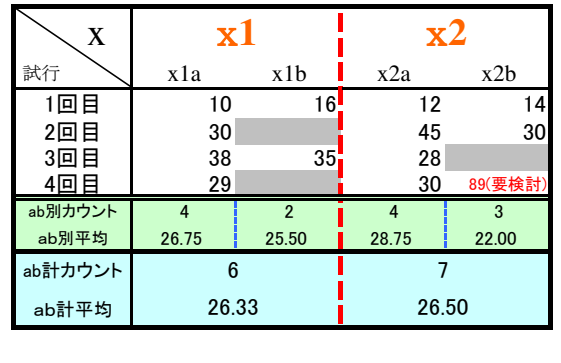

1  $\,$  eps  $\qquad$  Excel

 $\begin{array}{c}\n\begin{array}{c}\n\begin{array}{c}\n\end{array}\n\end{array}$ 

 $\end{table}$ 

 $\setminus$ setcounter

x  $\mathbb{R}$   $\uparrow$  x1a x1b x2a x2b 1回目 10 16 12 14<br>2回目 30 45 30 30<br>3回目 28 35 28 30 89(要検討)<br>4 2 4 3 30 89(要検討) n <sub>20</sub> 30<br>| ab別平均 26.75 25.50 28.75 22.00 ab計カウント ab計平均  $\mathbf{x1}$   $\mathbf{x2}$ 6 26.33 7 26.50

Adobe Reader

 $\rm ^{\ast1}$ http://keijisaito.info $\rm ^{\ast1}$  master@keijisaito.info

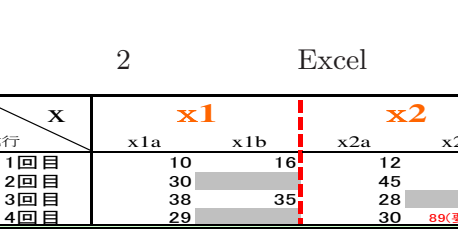